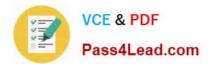

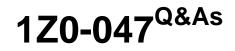

Oracle Database SQL Expert

# Pass Oracle 1Z0-047 Exam with 100% Guarantee

Free Download Real Questions & Answers **PDF** and **VCE** file from:

https://www.pass4lead.com/1Z0-047.html

100% Passing Guarantee 100% Money Back Assurance

Following Questions and Answers are all new published by Oracle Official Exam Center

Instant Download After Purchase

100% Money Back Guarantee

- 😳 365 Days Free Update
- 800,000+ Satisfied Customers

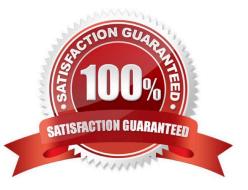

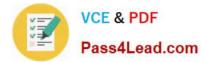

#### **QUESTION 1**

Evaluate the following CREATE TABLE command:

CREATE TABLE order\_item (order\_id NUMBER(3),

Item\_id NUMBER(2),

qty NUMBER(4),

CONSTRAINT ord\_itm\_id\_pk

PRIMARY KEY (order\_id jtem\_id)

**USING INDEX** 

(CREATE INDEX ord\_itm\_idx

ON order\_item(order\_id item\_id)));

Which statement is true regarding the above SOL statement?

A. It would execute successfully and only ORD\_ITM\_IDX index would be created.

B. It would give an error because the USING INDEX clause cannot be used on a composite primary key.

C. It would execute successfully and two indexes ORD\_ITM\_IDX and ORD\_ITM\_ID\_PK would be created.

D. It would give an error because the USING INDEX clause is not permitted in the CREATE TABLE command.

Correct Answer: A

#### **QUESTION 2**

EMPDET is an external table containing the columns EMPNO and ENAME. Which command would work in relation to the EMPDET table?

A. UPDATE empdet SET ename = \\'Amit\\' WHERE empno = 1234;

- B. DELETE FROM empdet WHERE ename LIKE \\'J%\\';
- C. CREATE VIEW empvu ASSELECT\* FROM empdept;
- D. CREATE INDEX empdet\_dx ON empdet(empno);

Correct Answer: C

#### **QUESTION 3**

View the Exhibit and examine the structure of the ORDERS table.

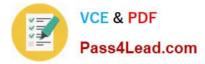

NEW\_IDRDERS is a new table with the columns ORD\_ID, ORD\_DATE, CUST\_ID, and ORD\_TOTAL that have the same data types and size as the corresponding columns in the ORDERS table.

Evaluate the following INSERT statement:

INSERT INTO new\_orders (ord\_id, ord\_date, cust\_id, ord\_total) VALUES(SELECT order\_id.order\_date.customer\_id.order\_total FROM orders WHERE order\_date > `31-dec-1999\\');

Why would the INSERT statement fail?

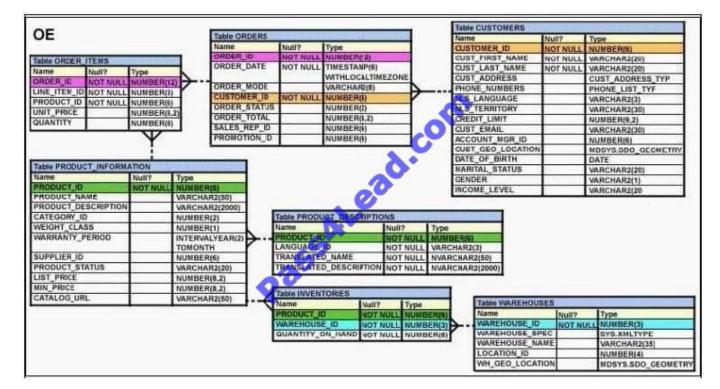

A. because column names in NEWORDERS and ORDERS tables do not match

B. because the VALUES clause cannot be used in an INSERT with a subquery

C. because the WHERE clause cannot be used in a subquery embedded in an INSERT statement

D. because the total number of columns in the NEW ORDERS table does not match the total number of columns in the ORDERS table

Correct Answer: B

#### **QUESTION 4**

Which mandatory clause has to be added to the following statement to successfully create an external table called EMPDET?

CREATE TABLE empdet

(empno CHAR(2), ename CHAR(5), deptno NUMBER(4))

#### ORGANIZATION EXTERNAL

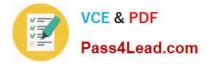

(LOCATION (\\'emp.daf));

| Α. | Т | YF | PE |
|----|---|----|----|
|    |   |    |    |

- **B. REJECT LIMIT**
- C. DEFAULT DIRECTORY
- D. ACCESS PARAMETERS

Correct Answer: C

### **QUESTION 5**

View the Exhibit and examine the data in ORDERS and ORDER\_ITEMS tables.

You need to create a view that displays the ORDER ID, ORDER\_DATE, and the total number of items in each order.

Which CREATE VIEW statement would create the view successfully?

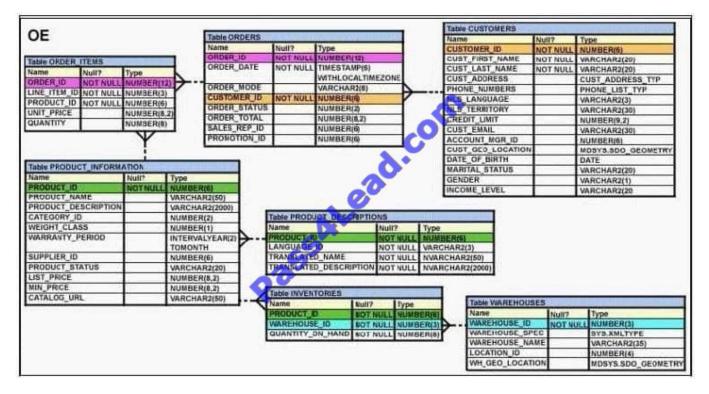

A. CREATE OR REPLACE VIEW ord\_vu (order\_id,order\_date) AS SELECT o.order\_id,

B. order\_date, COUNT(i.line\_item\_id) "NO OF ITEMS"FROM orders o JOIN order\_items i ON (o.order\_id = i.order\_id) GROUP BY o.order\_id,o.order\_date;

C. CREATE OR REPLACE VIEW ord\_vuAS SELECT o.order\_id, o.order\_date, COUNT(i.line\_item\_id)"NO OF ITEMS"FROM orders o JOIN order\_items iON (o.order\_id =

D. order\_id)GROUP BY o.order\_id,o.order\_date;

E. CREATE OR REPLACE VIEW ord\_vuAS SELECT o.order\_id, o.order\_date, COUNT(i.line\_item\_id) FROM orders o

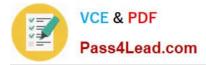

JOIN order\_items i ON (o.order\_id = i.order\_id) GROUP BY

F. order\_id,o.order\_date;

G. CREATE OR REPLACE VIEW ord\_vuAS SELECT o.order\_id, o.order\_date, COUNT(i.line\_item\_id)| NO OF ITEMS\\'FROM orders o JOIN order\_items i ON (o.order\_id =

H. order\_id) GROUP BY o.order\_id,o.order\_date WITH CHECK OPTION;

Correct Answer: B

1Z0-047 PDF Dumps

1Z0-047 Study Guide

1Z0-047 Exam Questions

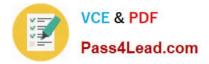

To Read the Whole Q&As, please purchase the Complete Version from Our website.

# Try our product !

100% Guaranteed Success
100% Money Back Guarantee
365 Days Free Update
Instant Download After Purchase
24x7 Customer Support
Average 99.9% Success Rate
More than 800,000 Satisfied Customers Worldwide
Multi-Platform capabilities - Windows, Mac, Android, iPhone, iPod, iPad, Kindle

We provide exam PDF and VCE of Cisco, Microsoft, IBM, CompTIA, Oracle and other IT Certifications. You can view Vendor list of All Certification Exams offered:

### https://www.pass4lead.com/allproducts

## **Need Help**

Please provide as much detail as possible so we can best assist you. To update a previously submitted ticket:

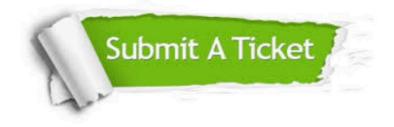

#### **One Year Free Update**

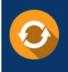

Free update is available within One Year after your purchase. After One Year, you will get 50% discounts for updating. And we are proud to boast a 24/7 efficient Customer Support system via Email.

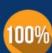

To ensure that you are spending on quality products, we provide 100% money back guarantee for 30 days

**Money Back Guarantee** 

from the date of purchase

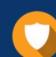

#### Security & Privacy

We respect customer privacy. We use McAfee's security service to provide you with utmost security for your personal information & peace of mind.

Any charges made through this site will appear as Global Simulators Limited. All trademarks are the property of their respective owners. Copyright © pass4lead, All Rights Reserved.